# TOOVIC 公交章丘9路的时间表和线路图

日章丘9路 客运总站 2008年 10月11日 10月11日 10月11日 10月11日 10月11日 10月11日 10月11日 10月11日 10月11日 10月11日 10月11日 10月11日 10月11日 10

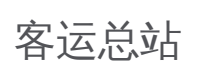

公交章丘9((客运总站))共有2条行车路线。工作日的服务时间为: (1) 客运总站: 06:00 - 18:00(2) 技师学院: 06:00 - 18:30 使用Moovit找到公交章丘9路离你最近的站点,以及公交章丘9路下班车的到站时间。

## 方向**:** 客运总站

27 站 [查看时间表](https://moovitapp.com/jinan___%E6%B5%8E%E5%8D%97-5475/lines/%E7%AB%A0%E4%B8%989%E8%B7%AF/741591/3241191/zh-cn?ref=2&poiType=line&customerId=4908&af_sub8=%2Findex%2Fzh-cn%2Fline-pdf-Jinan___%25E6%25B5%258E%25E5%258D%2597-5475-1186031-741591&utm_source=line_pdf&utm_medium=organic&utm_term=%E5%AE%A2%E8%BF%90%E6%80%BB%E7%AB%99)

技师学院

天尊院村

官庄卫生院

官庄镇政府

吴家村

朱家峪

养军店村

技师学院

交警大队

东城花苑

妇女儿童活动中心

永大明珠

东山花园

怡和家园

实验二中

锦绣花园小区

热力公司

农贸市场

城建局宿舍

市医院西门

百脉泉广场

文化中心

### 公交章丘**9**路的时间表

往客运总站方向的时间表

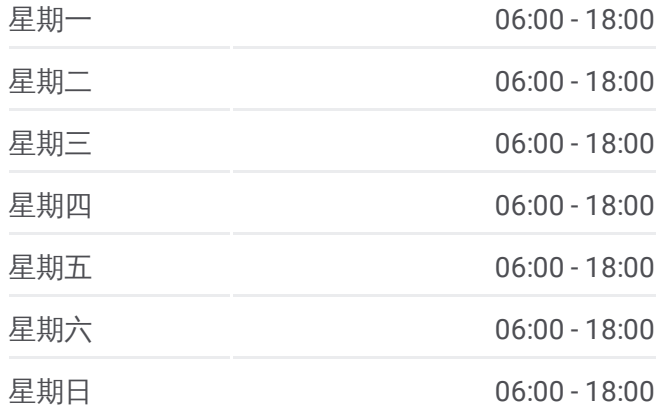

#### 公交章丘**9**路的信息

方向**:** 客运总站 站点数量**:** 27 行车时间**:** 45 分 途经站点**:**

嘉华购物广场

城区中队

新闻中心

义乌市场北门

客运总站

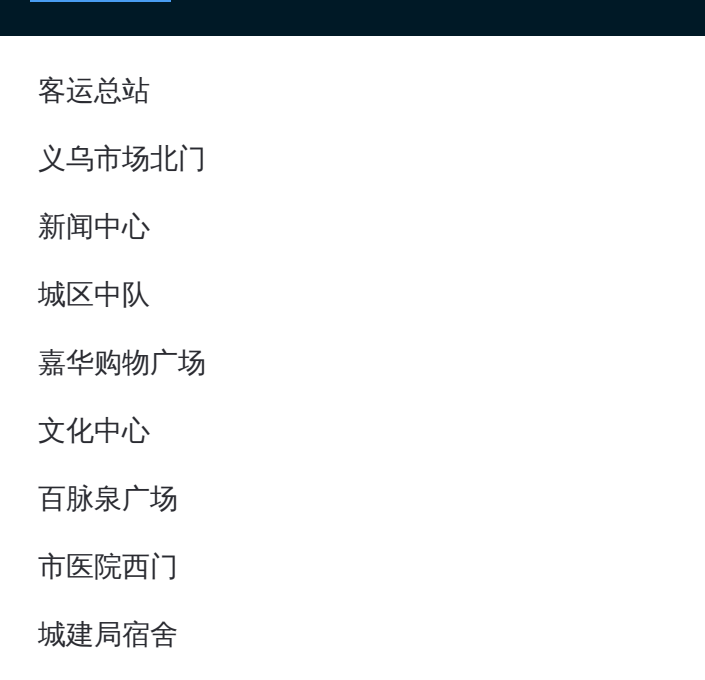

# 方向**:** 技师学院 27站 [查看时间表](https://moovitapp.com/jinan___%E6%B5%8E%E5%8D%97-5475/lines/%E7%AB%A0%E4%B8%989%E8%B7%AF/741591/3241192/zh-cn?ref=2&poiType=line&customerId=4908&af_sub8=%2Findex%2Fzh-cn%2Fline-pdf-Jinan___%25E6%25B5%258E%25E5%258D%2597-5475-1186031-741591&utm_source=line_pdf&utm_medium=organic&utm_term=%E5%AE%A2%E8%BF%90%E6%80%BB%E7%AB%99)

客运总站

义乌市场北门

新闻中心

城区中队

嘉华购物广场

文化中心

百脉泉广场

市医院西门

城建局宿舍

农贸市场

热力公司

锦绣花园小区

实验二中

怡和家园

东山花园

永大明珠

妇女儿童活动中心

东城花苑

# 公交章丘**9**路的时间表

往技师学院方向的时间表

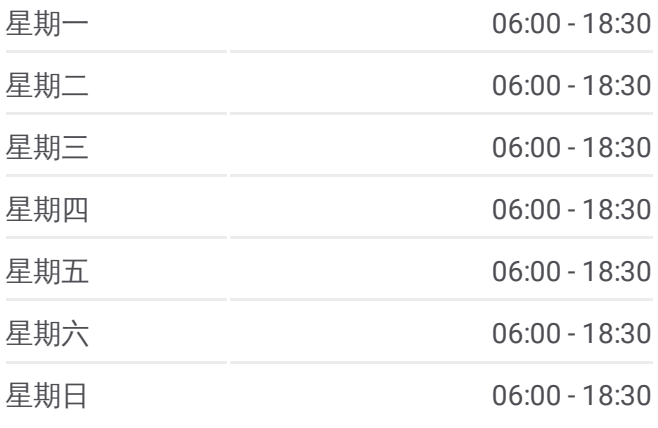

## 公交章丘**9**路的信息

方向**:** 技师学院 站点数量**:** 27 行车时间**:** 45 分 途经站点**:**

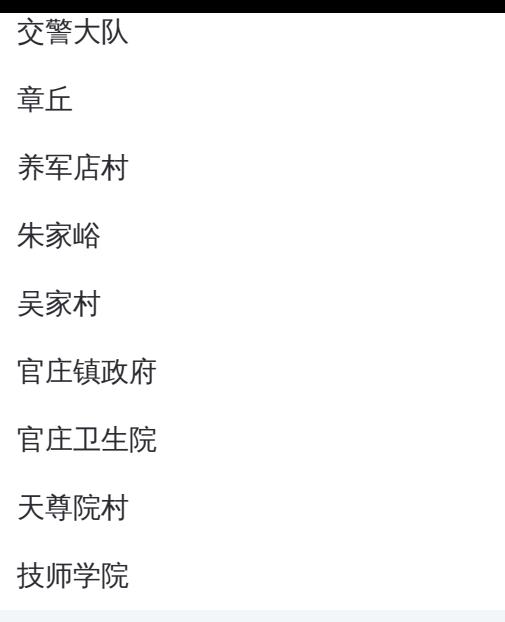

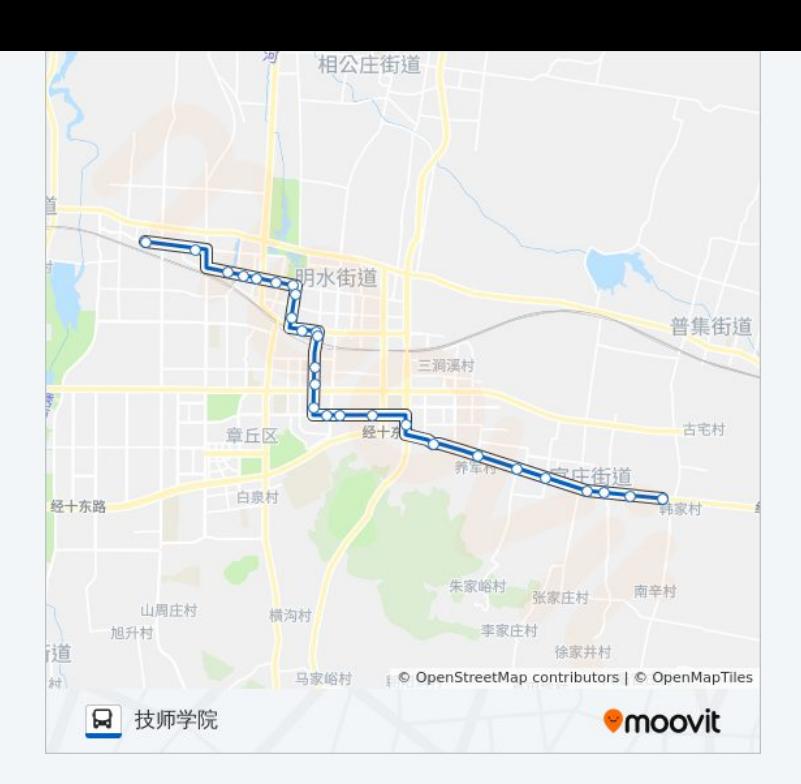

你可以在moovitapp.com下载公交章丘9路的PDF时间表和线路图。使用 Moovit[应用程式](https://moovitapp.com/jinan___%E6%B5%8E%E5%8D%97-5475/lines/%E7%AB%A0%E4%B8%989%E8%B7%AF/741591/3241191/zh-cn?ref=2&poiType=line&customerId=4908&af_sub8=%2Findex%2Fzh-cn%2Fline-pdf-Jinan___%25E6%25B5%258E%25E5%258D%2597-5475-1186031-741591&utm_source=line_pdf&utm_medium=organic&utm_term=%E5%AE%A2%E8%BF%90%E6%80%BB%E7%AB%99)查询济南的实时公交、列车时刻表以及公共交通出行指南。

关于[Moovit](https://editor.moovitapp.com/web/community?campaign=line_pdf&utm_source=line_pdf&utm_medium=organic&utm_term=%E5%AE%A2%E8%BF%90%E6%80%BB%E7%AB%99&lang=en) · MaaS[解决方案](https://moovit.com/maas-solutions/?utm_source=line_pdf&utm_medium=organic&utm_term=%E5%AE%A2%E8%BF%90%E6%80%BB%E7%AB%99) · [城市列表](https://moovitapp.com/index/zh-cn/%E5%85%AC%E5%85%B1%E4%BA%A4%E9%80%9A-countries?utm_source=line_pdf&utm_medium=organic&utm_term=%E5%AE%A2%E8%BF%90%E6%80%BB%E7%AB%99) · Moovit社区

© 2023 Moovit - 版权所有

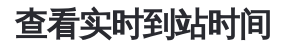

 $\begin{tabular}{|c|c|c|c|} \hline \quad \quad & \cup \mathrm{se} \\ \hline \quad \quad & \text{Web App} \\ \hline \quad \quad & \text{V\'et} \\ \hline \end{tabular} \hspace{1em} \begin{tabular}{|c|c|c|c|} \hline \quad \quad & \text{App Store} \\ \hline \quad \quad & \text{F\'et} \\ \hline \end{tabular}$ **EXAMPLE Play**